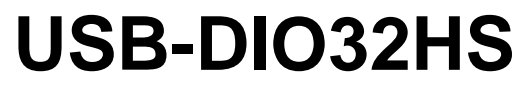

High-Speed Digital I/O

# **User's Guide**

Document Revision 2A January 2016 © Copyright 2016

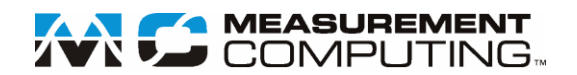

#### **Trademark and Copyright Information**

Measurement Computing Corporation, InstaCal, Universal Library, and the Measurement Computing logo are either trademarks or registered trademarks of Measurement Computing Corporation. Refer to the Copyrights & Trademarks section on [mccdaq.com/lega](http://www.mccdaq.com/legal.aspx)l for more information about Measurement Computing trademarks. Other product and company names mentioned herein are trademarks or trade names of their respective companies.

© 2016 Measurement Computing Corporation. All rights reserved. No part of this publication may be reproduced, stored in a retrieval system, or transmitted, in any form by any means, electronic, mechanical, by photocopying, recording, or otherwise without the prior written permission of Measurement Computing Corporation.

#### **Notice**

Measurement Computing Corporation does not authorize any Measurement Computing Corporation product for use in life support systems and/or devices without prior written consent from Measurement Computing Corporation. Life support devices/systems are devices or systems that, a) are intended for surgical implantation into the body, or b) support or sustain life and whose failure to perform can be reasonably expected to result in injury. Measurement Computing Corporation products are not designed with the components required, and are not subject to the testing required to ensure a level of reliability suitable for the treatment and diagnosis of people.

# **Table of Contents**

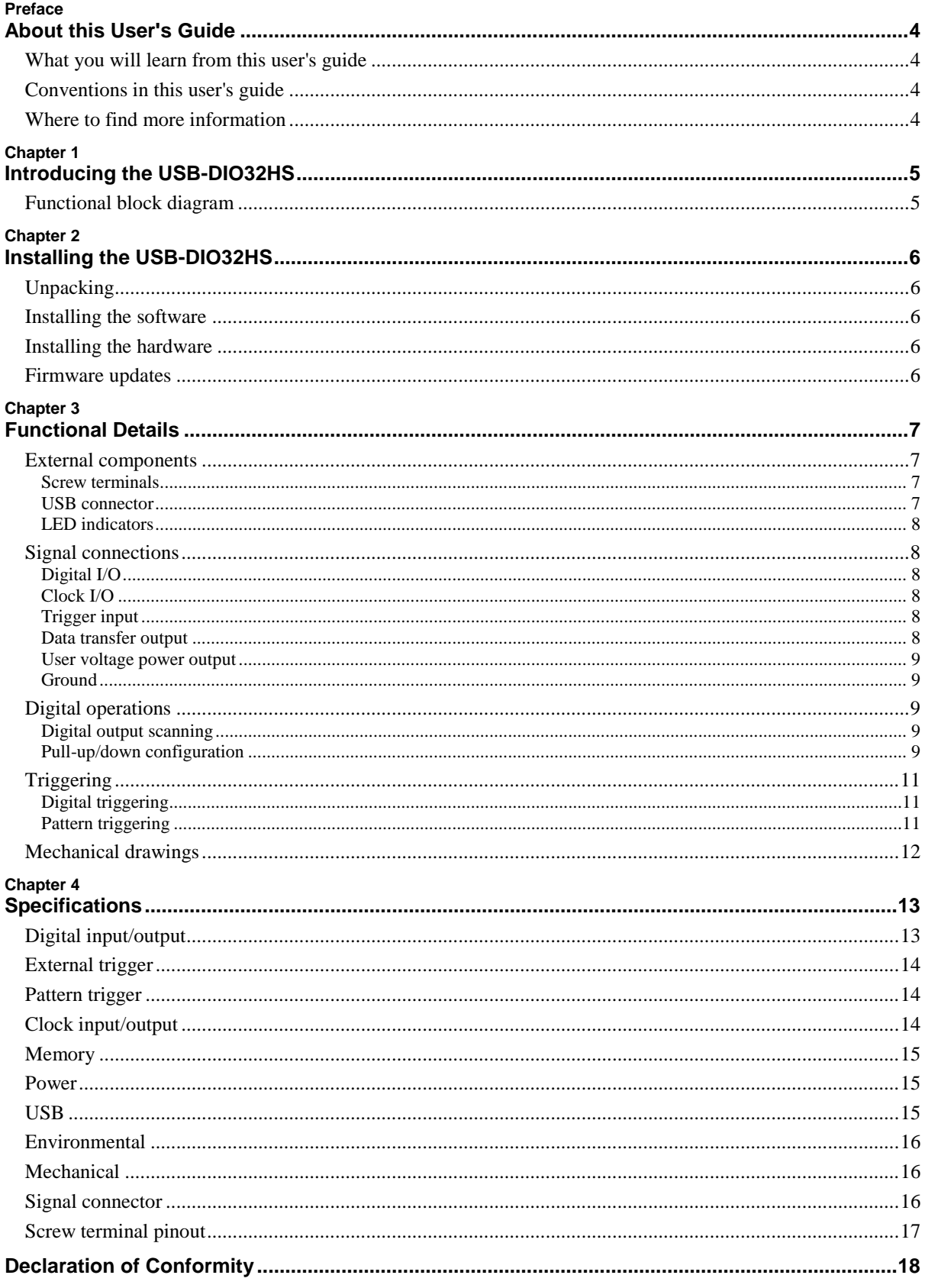

# **About this User's Guide**

### **What you will learn from this user's guide**

This user's guide describes the Measurement Computing USB-DIO32HS data acquisition device and lists device specifications.

### **Conventions in this user's guide**

#### **For more information**

Text presented in a box signifies additional information and helpful hints related to the subject matter you are reading.

*Caution!* Shaded caution statements present information to help you avoid injuring yourself and others, damaging your hardware, or losing your data.

**bold** text **Bold** text is used for the names of objects on a screen, such as buttons, text boxes, and check boxes.

*italic* text *Italic* text is used for the names of manuals and help topic titles, and to emphasize a word or phrase.

### **Where to find more information**

**Prefixed also contact Measurement Computing Corporation by phone, fax, or email with specific questions.<br>
<b>Prepared King Alternation Contact Contact Contact Alternation Contact Tech support form: www.mccdaq.com/support/su** Additional information about the USB-DIO32HS is available on our website at [www.mccdaq.com.](http://www.mccdaq.com/) You can

- Knowledgebase: [kb.mccdaq.com](http://kb.mccdaq.com/)
- Tech support form: www.mccdaq.com/support/support\_form.aspx
- Email: [techsupport@mccdaq.com](mailto:techsupport@mccdaq.com)
- **Phone: 508-946-5100 and follow the instructions for reaching Tech Support**

For international customers, contact your local distributor. Refer to the International Distributors section on our website at <u>www.mccdaq.com/International</u>. website at [www.mccdaq.com/International.](http://www.mccdaq.com/International)

# **Introducing the USB-DIO32HS**

The USB-DIO32HS is a USB 2.0 high-speed synchronous digital I/O device that provides the following features:

- 32 bits of bidirectional TTL digital I/O
- Pattern detection and generation
- Input scan rate up to  $8 \text{ MS/s}$
- $\blacksquare$  Output update rate of up to 8 MS/s
- Independent input and output scan clocks
- 24 mA source, 10 mA sink output current
- **External trigger input**
- Screw terminals for field wiring connections

The USB-DIO32HS is powered by the +5 volt USB supply from your computer; no external power is required. A USB cable is shipped with the device. A board-only OEM form factor is available.

### **Functional block diagram**

USB-DIO32HS functions are illustrated in the block diagram shown here.

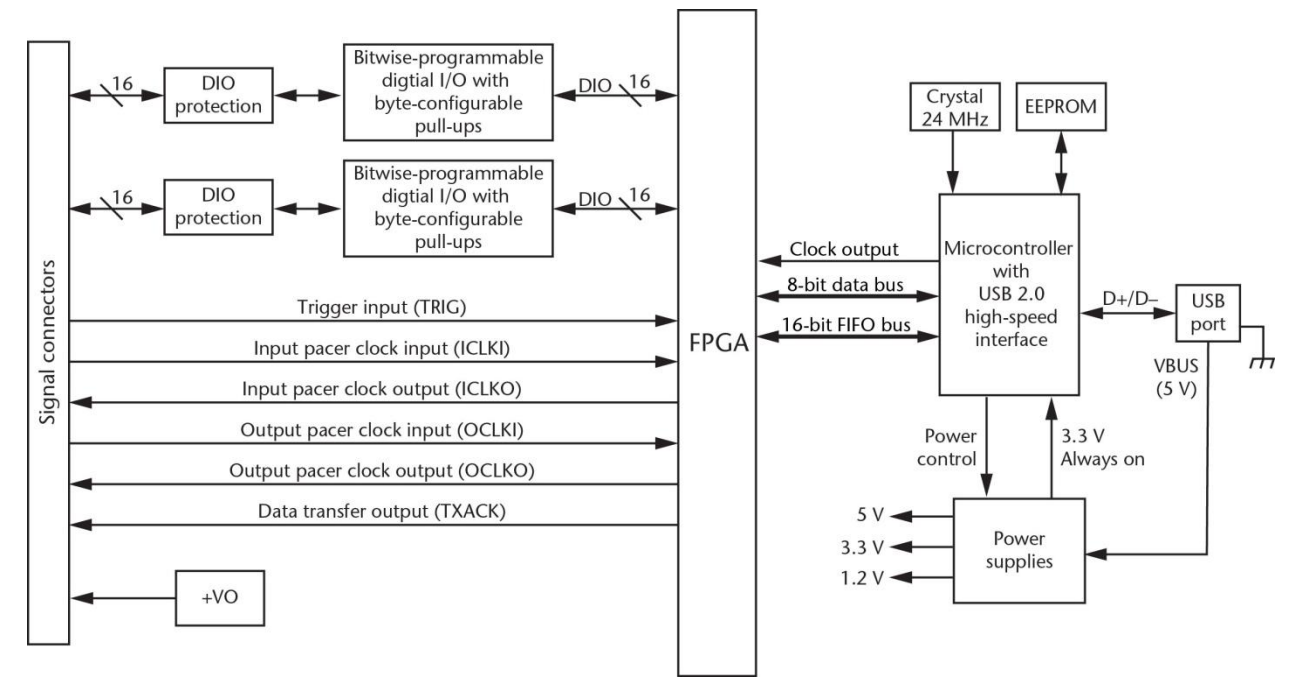

Figure 1. Functional block diagram

# **Installing the USB-DIO32HS**

### **Unpacking**

As with any electronic device, you should take care while handling to avoid damage from static electricity. Before removing the device from its packaging, ground yourself using a wrist strap or by simply touching the computer chassis or other grounded object to eliminate any stored static charge.

Contact us immediately if any components are damaged.

### **Installing the software**

Refer to the MCC DAQ Quick Start for instructions on installing the software on the MCC DAQ CD. Refer to the device product page on the Measurement Computing website for information about the included and optional software supported by the USB-DIO32HS.

#### **Install the software before you install your device**

The driver needed to run the USB-DIO32HS is installed with the software. Therefore, you need to install the software package you plan to use before you install the hardware.

### **Installing the hardware**

PHS to your system, turn on your computer and connect the USB car<br>or to an external USB hub connected to the computer. Connect the<br>nnector on the device. No external power is required. A green **Statu** To connect a USB-DIO32HS to your system, turn on your computer and connect the USB cable to an available USB port on the computer or to an external USB hub connected to the computer. Connect the other end of the USB cable to the USB connector on the device. No external power is required. A green **Status** LED turns on when power is applied.

When you connect the device for the first time, a **Found New Hardware** dialog opens when the operating system detects the device. The dialog closes after the device is installed.

### **Firmware updates**

**y**<br> **y** *y y y y w* **are updates**<br>
Your DAQ device contains firmware that can be updated in the field if required. Firmware is available for download a[t www.mccdaq.com/firmware.aspx.](http://www.mccdaq.com/firmware.aspx)We recommend that you check this page periodically to see if an update to your device firmware is available.

# **Functional Details**

#### **External components**

The USB-DIO32HS has the following external components:

- **Screw terminals**
- USB connector
- **LED** indicators

#### **Screw terminals**

The screw terminals provide the following connections:

- 32 digital I/O bits configured as two 16-bit ports (**P0D0** to **P1D15**)
- External input scan clock input (**ICLKI**) and output (**ICLKO)** for digital inputs
- External output scan clock input (**OCLKI**) and output (**OCLKO**) for digital outputs
- External trigger input (**TRIG**)
- Data transfer output (**TXACK**)
- Power output (**+VO**)
- Digital ground (**GND**)

The pinout is shown in [Figure 2.](#page-6-0)

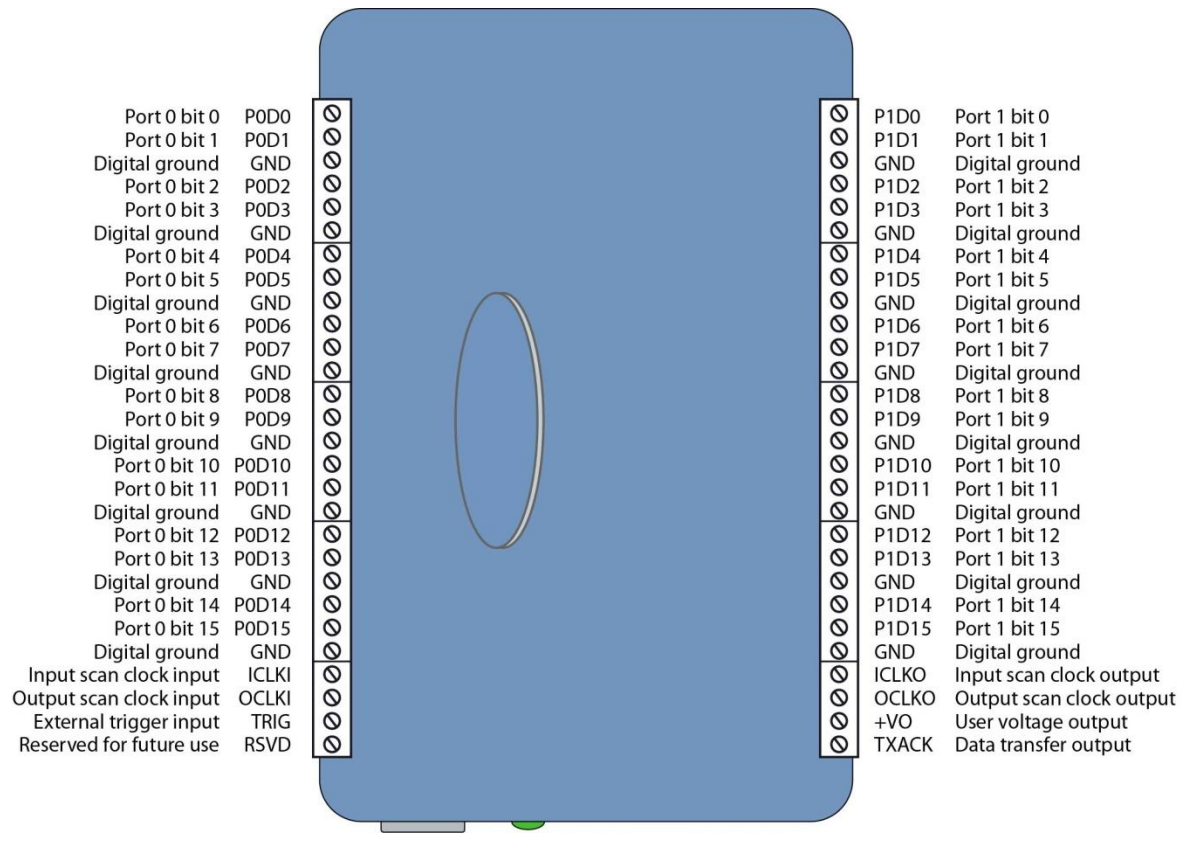

Figure 2. USB-DIO32HS pinout

#### <span id="page-6-0"></span>**USB connector**

The USB connector provides +5 V power and communication. No external power supply is required.

### **LED indicators**

The USB-DIO32HS has two LED indicators that indicate the status of power and data. The LEDs are stacked one above the other; refer to [Figure 3.](#page-7-0)

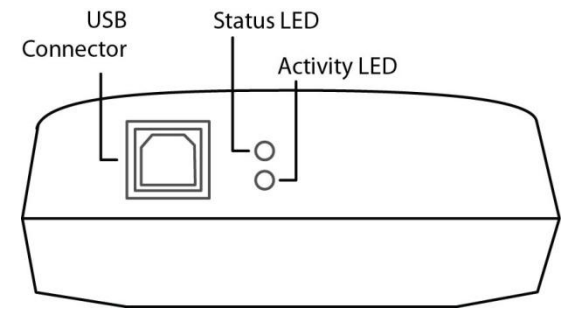

Figure 3. LED indicators

- <span id="page-7-0"></span>The **Status** LED turns on when power is applied.
- The **Activity** LED blinks when data is being transmitted over the USB bus.

### **Signal connections**

### **Digital I/O**

The USB-DIO32HS provides 32 digital I/O bits that are configured as two ports of 16-bits each. You can connect up to 16 DIO lines to port 0 (**P0D0** through **D0D15**), and up to 16 DIO lines to port 1 (**P1D0** through **P1D15** connect up to 16 DIO lines to port 0 (**P0D0** through **D0D15**), and up to 16 DIO lines to port 1 (**P1D0** through **P1D15**). Each digital bit is individually configurable for input or output. Refer to **Digital operations** [on page 9](#page-8-0) for more information.

### **Clock I/O**

*onboar*<br>*ximum*<br>*duty cv* You can pace input scanning operations using the onboard input scan clock or with an external signal connected to **ICKLI**. The input clock frequency is 8 MHz, maximum.

When the internal input clock paces operations, a duty cycle of 50% is maintained on **ICLKO**. When an external clock is used, the signal is output immediately after the external clock input is received.

Input pacer clock connections:

- **ICLKI:** accepts an external scan clock signal to pace the internal input scan.
- **ICLKO**: outputs the internal input scan clock. When externally clocked, this pin outputs a delayed version of the **ICLKI** signal. The delay is no more than 83.33 ns, and is due to the time required for the signal to propagate from the external clock to the device's FPGA before it is output.

You can pace the output pattern generation using the onboard output scan clock or with an external signal connected to **OCKLI**. The output clock frequency is 8 MHz, maximum.

Output pacer clock connections:

- **OCLKI:** accepts an external scan clock signal to pace the output scan.
- **OCLKO**: outputs the internal output scan clock. When externally clocked, this pin outputs a delayed version of the **OCLKI** signal. The delay is no more than 83.33 ns, and is due to the time required for the signal to propagate from the external clock to the device's FPGA before it is output.

### **Trigger input**

The **TRIG** terminal is an external digital trigger input that can be used to trigger digital input or output scans.

#### **Data transfer output**

The **TXACK** pin is a timing output that may be used when transferring data to an external peripheral device or to a second USB-DIO32HS. Refer to the **Digital output scanning** section [on page 9](#page-8-0) for more information.

#### **User voltage power output**

The **+VO** terminal can output up to 10 mA maximum. You can use this terminal to supply power to external devices or circuitry.

*Caution!* The **+VO** terminal is an output. Do not connect to an external power supply or you may damage the device and possibly the computer.

#### **Ground**

The digital ground (**GND**) pins provide a common ground for all I/O signals and the power terminal.

#### <span id="page-8-0"></span>**Digital operations**

When performing software polling operations, the port can contain any combination of input or output bits. When performing hardware-paced output scans, all bits in the port must be set for output. For input scans, however, any bits in the port that are configured for output are ignored. Since each port is configured independently, both software polling and hardware scanning operations can be performed at the same time.

The digital I/O terminals can detect the state of any TTL-level input. Refer to the schematic shown in [Figure 4.](#page-8-1)

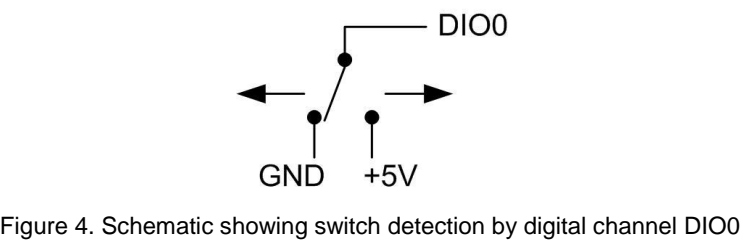

<span id="page-8-1"></span>*y*<sup>*y*</sup> *y*<sup>*y*</sup> *y*<sup></sup> *y*</sup> *y y y y y y* If you set the switch to the +5 V input, DIO0 reads *TRUE* (1). If you move the switch to GND, DIO0 reads *FALSE* (0).

#### **Digital output scanning**

Digital outputs can source 24 mA and sink 10 mA.

Either port can output a 16-bit digital pattern. The pattern is updated at a rate up to 8 MS/s, and clocked using the output scan clock.

Use both ports to output a 32-bit digital pattern. Data from one port is read and stored in the FIFO buffer until the second port is read. Both ports are output simultaneously to the pins on the rising edge of the next pacer clock signal.

The USB-DIO32HS utilizes a delay between the output scan clock and the **TXACK** pin output. When each data value of an output scan is output, the **TXACK** pin is updated after a lag of 83.33 nS. This delay allows an external device that is accepting the data to know that the data is stable at that point, and ensures a coherent data transfer between devices.

When transferring data to a second (slave) USB-DIO32HS, the input scan clock on the slave device is paced by the **TXACK** pin on the master device to ensure that the output data of the master is valid when acquired by the slave.

#### **Pull-up/down configuration**

Each group of eight DIO bits can be pulled up to 5V or down to 0V (default) through 47 kΩ resistors via onboard jumpers **W3** to **W6**.

- W<sub>3</sub> configures port 0 bit 0 to bit 7
- W<sub>4</sub> configures port 0 bit 8 to bit 15
- W5 configures port 1 bit 0 to bit 7
- W6 configures port 1 bit 8 to bit 15

The pull-up/down voltage is common to all 47 k $\Omega$  resistors.

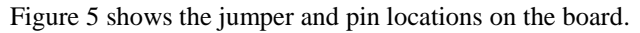

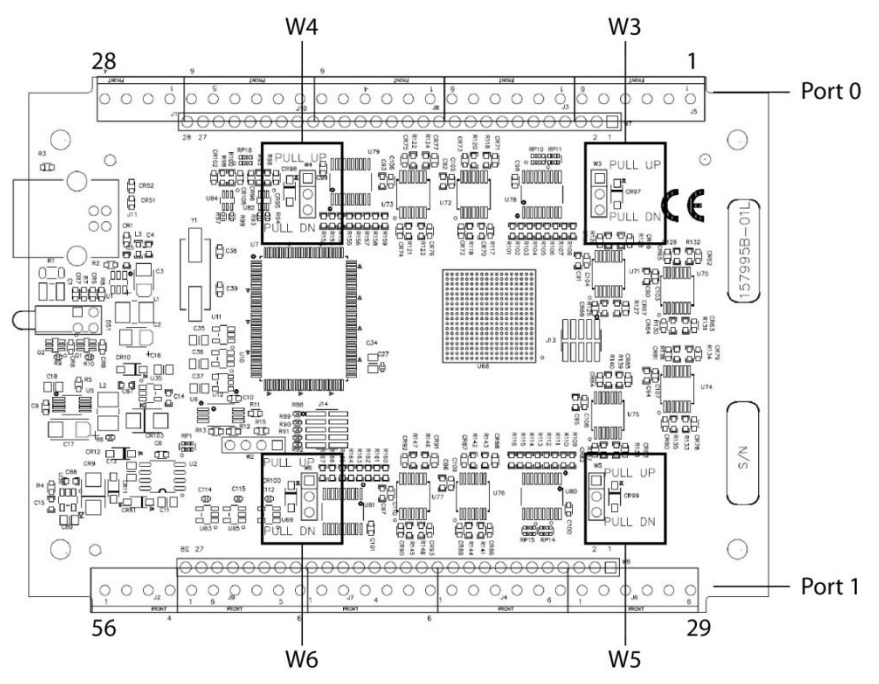

Figure 5. Pull-up/down jumper locations

<span id="page-9-0"></span>*Figure 5. Pull-up/down jumper locations*<br>*Figured for pull-down by default (see Figure 6). Jumper pins 1 and 2* Each jumper is configured for pull-down by default (see Figure 6). Jumper pins 1 and 2 to configure the inputs for pull-up  $(+5V)$ .

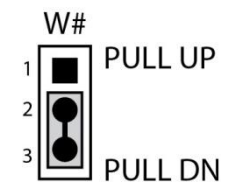

Figure 6. Pull-up/down jumper, default

<span id="page-9-1"></span>You must remove the board from its enclosure in order to change the pull-up down configuration. Complete the following steps to access the pull-up/down jumpers on the board:

*Caution!* The discharge of static electricity can damage some electronic components. Before removing the device from its housing, ground yourself using a wrist strap or touch the computer chassis or other grounded object to eliminate any stored static charge.

- 1. Turn the device over and rest the top of the housing on a flat, stable surface.
- 2. Peel off the four rubber feet on the bottom of the device to access the screws.
- 3. Remove the four screws from the bottom of the device.
- 4. Hold both the top and bottom sections together, turn the device over and rest it on the surface, then carefully remove the top section of the case to expose the circuit board.
- 5. Configure the appropriate jumper for either pull-up or pull-down. Each jumper is configured by default for pull-down.
- 6. Replace the top section of the case, and fasten it to the bottom section with the four screws. Replace the rubber feet onto each screw.

#### **For more information about digital signal connections**

For general information about digital signal connections and digital I/O techniques, refer to the *Guide to DAQ Signal Connections* (available on our web site at [www.mccdaq.com/signals/signals.pdf\)](http://www.mccdaq.com/signals/signals.pdf).

### **Triggering**

The USB-DIO32HS supports digital and pattern triggering to start a scan.

#### **Digital triggering**

The **TRIG** pin is used for external TTL-level triggering, and can be used to trigger input or output scans. Trigger latency is less than 1 µs. The trigger mode is software-selectable for edge or level sensitive, and high or low logic. The default setting at power up is edge sensitive, rising edge. You can set up a repetitive trigger mode with software. When retrigger mode is enabled the trigger is automatically re-armed after it is activated.

#### **Pattern triggering**

You can start an input or output scan using a digital pattern trigger. Either port 0 (default) or port 1 can be used for pattern triggering. The pattern represents the state of up to 16 bits on the port.

You specify the pattern and the trigger type with software. Supported trigger types are Above Pattern, Below Pattern, Equal Pattern, and Not Equal Pattern. The scan begins when the trigger conditions are met.

The base clock is fixed at 96 MHz (10.416 ns). The trigger pattern must be held for three base clock cycles (31.25 ns) to ensure that it is properly detected. The trigger latency is 1 scan clock period + 8 base clock cycles (83.328 ns).

Signals after the trigger are ignored by the trigger circuit. You can increase the clock frequency up to 8 MHz to change how fast a pattern is detected.

#### **Mask option**

ecify which bits to include or exclude from the pattern to detect. To<br>e to 1. To exclude a bit from the pattern, sets its value to 0. Refer to Use a bitmask to specify which bits to include or exclude from the pattern to detect. To include a bit in the pattern, sets its value to 1. To exclude a bit from the pattern, sets its value to 0. Refer to the pattern and mask values shown in [Figure 7](#page-10-0) and [Figure 8.](#page-10-1)

In [Figure 7](#page-10-0) all mask bits are set to 1, so all of the bits are included in the pattern to detect.

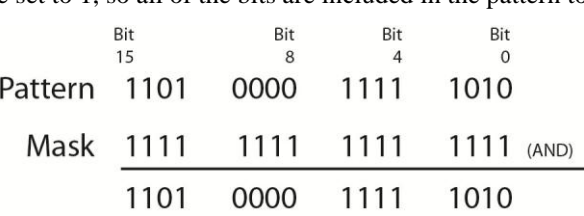

Figure 7. Trigger mask with all bits included

<span id="page-10-1"></span><span id="page-10-0"></span>In [Figure 8](#page-10-1) all mask bits are excluded except bits 4 to 7. The result of this operation is that only bits 4 through 7 are included in the pattern to detect.

|                        | Bit  | Bit       | Bit            | Bit                            |
|------------------------|------|-----------|----------------|--------------------------------|
|                        | 15   | 8         | $\overline{4}$ | $\Omega$                       |
| Pattern 1101 0000 1111 |      |           |                | 1010                           |
|                        |      |           |                | Mask 0000 0000 1111 0000 (AND) |
|                        | 0000 | 0000 1111 |                | -0000                          |

Figure 8. Trigger mask with some bits excluded

### **Mechanical drawings**

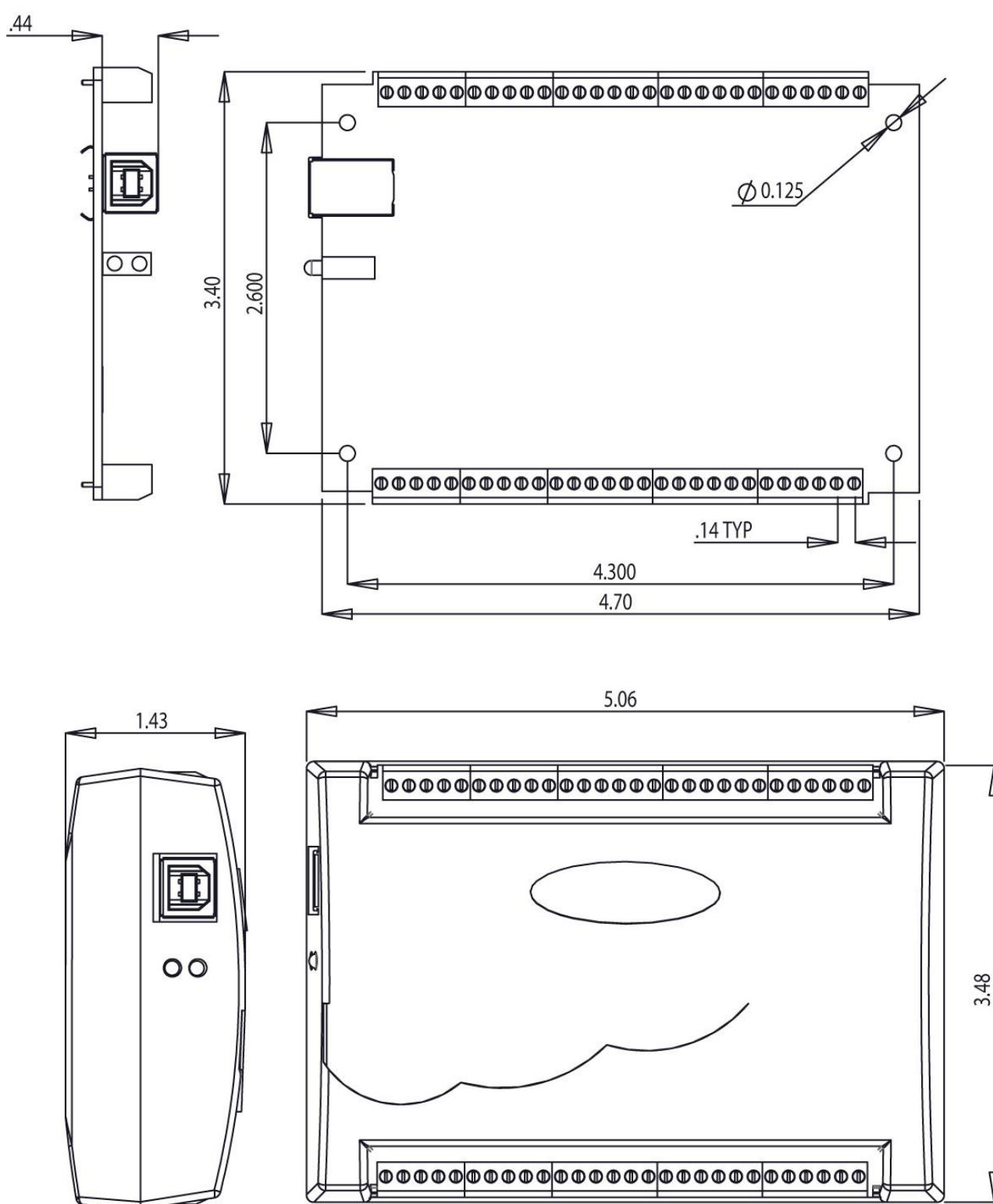

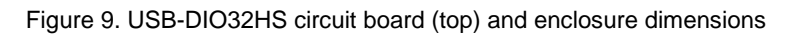

# **Specifications**

**All specifications are subject to change without notice. Typical for 25°C unless otherwise specified. Specifications in** *italic text* **are guaranteed by design.**

### **Digital input/output**

Table 1. Digital I/O specifications

| <b>Parameter</b>                                                                                                    | <b>Specification</b>                                                                                                    |  |  |  |
|----------------------------------------------------------------------------------------------------|----------------------------------------------------------------------------------------------------|--|--|--|
| Digital type                                                                                                    | <b>TTL</b>                                                                                                    |  |  |  |
| Number of I/O                                                                                                    | 32 (2 ports of 16 bits)                                                                                                    |  |  |  |
| Configuration                                                                                                    | Bit-configurable as input (power on default) or output                                                                                   |  |  |  |
| Each port has two 47 k $\Omega$ resistors configurable as a pull-up or pull-down (default) with<br>Pull-up configuration<br>an internal jumper. Each jumper configures 8 digital bits.<br>$\blacksquare$ Jumper W3 configures port 0 bit 0 to bit 7<br>If Jumper W4 configures port 0 bit 8 to bit 15<br>If Jumper W5 configures port 1 bit 0 to bit 7 |                                                                                                    |  |  |  |
|                                                                                                    | • Jumper W6 configures port 1 bit 8 to bit 15                                                                                            |  |  |  |
| Digital I/O transfer rate<br>(system-paced, asynchronous)                                                                                                    | 33 to 8000 port reads/writes or single bit reads/writes per second typical,<br>system dependent.                                         |  |  |  |
| Digital I/O transfer rate<br>(synchronous)                                                                                                    | 0.022 Hz to 8 MHz, based on the internal clock speed of 96 MHz                                                                           |  |  |  |
| Digital input pacing                                                                                                    | Onboard clock, external input scan clock (ICLKI)                                                                                         |  |  |  |
| Digital input trigger source                                                                                                    | External single channel digital trigger (TRIG) or Pattern Detection                                                                      |  |  |  |
| Digital output pacing                                                                                                    | Onboard clock, external output scan clock (OCLKI)                                                                                        |  |  |  |
| Digital output trigger source                                                                                                    | External single channel digital trigger (TRIG) or Pattern Detection                                                                      |  |  |  |
| Input high voltage                                                                                                    | $2.0 V$ min<br>5.0 V absolute max                                                                                                    |  |  |  |
| Input low voltage                                                                                                    | $0.8 V$ max<br>0 V recommended min                                                                                                    |  |  |  |
| Output high voltage                                                                                                    | 4.4 V min (IOH = $-50 \mu$ A)<br>2.96 V min (IOH = $-24$ mA)                                                                             |  |  |  |
| $0.1$ V max (IOL = 50 $\mu$ A)<br>Output low voltage<br>$0.77$ V max (IOL = 10 mA)                                                                                                    |                                                                                                    |  |  |  |
| Output current                                                                                                    | 24 mA source, 10 mA sink max per pin, constrained to 384 mA across all output pins<br>(digital outputs, pacer clock outputs, and $+VO$ ) |  |  |  |

### **External trigger**

| <b>Parameter</b>             | <b>Specification</b>                                                                        |
|------------------------------|---------------------------------------------------------------------------------------------|
| Trigger source               | External digital; TRIG terminal                                                             |
| Trigger mode                 | Software-selectable for edge or level sensitive, rising or falling edge, high or low level. |
| Retrigger mode               | Trigger is rearmed after each trigger event                                                 |
| Trigger latency              | $100$ ns max                                                                                |
| Trigger pulse width          | $100$ ns min                                                                                |
| Input type                   | Schmitt trigger, 47 k $\Omega$ pull-down to ground with 33 $\Omega$ in series               |
| Schmitt trigger hysteresis   | $0.76$ V typ                                                                                |
|                              | $0.4 V$ min                                                                                 |
|                              | $1.2 V$ max                                                                                 |
| Input high voltage threshold | 1.74 V typ                                                                                  |
|                              | 1.3 V min                                                                                   |
|                              | 2.2 V max                                                                                   |
| Input high voltage limit     | 5.5 V absolute max                                                                          |
| Input low voltage threshold  | $0.98$ V typ                                                                                |
|                              | $0.6 V$ min                                                                                 |
|                              | $1.5 V$ max                                                                                 |
| Input low voltage limit      | $-0.5$ V absolute min                                                                       |
|                              | 0 V recommended min                                                                         |
|                              |                                                                                             |
| attern trigger               |                                                                                             |
|                              |                                                                                             |

Table 2. Digital trigger specifications

## **Pattern trigger**

Table 3. Pattern trigger specifications

| <b>Parameter</b>  | <b>Specification</b>                                                   |  |
|-------------------|------------------------------------------------------------------------|--|
| Trigger source    | Port 0 or Port 1                                                       |  |
| Trigger types     | Above pattern, Below pattern, Equal pattern, or Not equal pattern      |  |
| Trigger stability | Digital port must be stable for 31.25 ns to be recognized as a pattern |  |
| Trigger bit width | Up to 16, adjustable through bitmask                                   |  |
| Trigger latency   | Up to 1 scan period                                                    |  |

### **Clock input/output**

Table 4. Clock I/O specifications

| <b>Parameter</b>                 | <b>Specification</b>                                                           |  |  |  |
|----------------------------------|--------------------------------------------------------------------------------|--|--|--|
| Terminal names                   | ICLKI, ICLKO, OCLKI, OCLKO                                                     |  |  |  |
| Terminal type                    | Input scan clock input, active on rising edge<br>ICLKI:                        |  |  |  |
|                                  | ICLKO: Input scan clock output, power on default is 0V, active on rising edge  |  |  |  |
|                                  | OCLKI: Output scan clock input, active on rising edge                          |  |  |  |
|                                  | OCLKO: Output scan clock output, power on default is 0V, active on rising edge |  |  |  |
| Input clock frequency            | 8 MHz, max                                                                     |  |  |  |
| Input clock pulse width          | $10.417$ ns min                                                                |  |  |  |
| Input type                       | Schmitt trigger, 47 k $\Omega$ pull-down to ground with 33 $\Omega$ in series  |  |  |  |
| Input Schmitt trigger hysteresis | $0.76$ V typ                                                                   |  |  |  |
|                                  | $0.4 V$ min                                                                    |  |  |  |
|                                  | $1.2 V$ max                                                                    |  |  |  |
| Input high voltage threshold     | $1.74$ V typ                                                                   |  |  |  |
|                                  | 1.3 V min                                                                      |  |  |  |
|                                  | $2.2 V$ max                                                                    |  |  |  |
| Input high voltage limit         | 5.5 V absolute max                                                             |  |  |  |

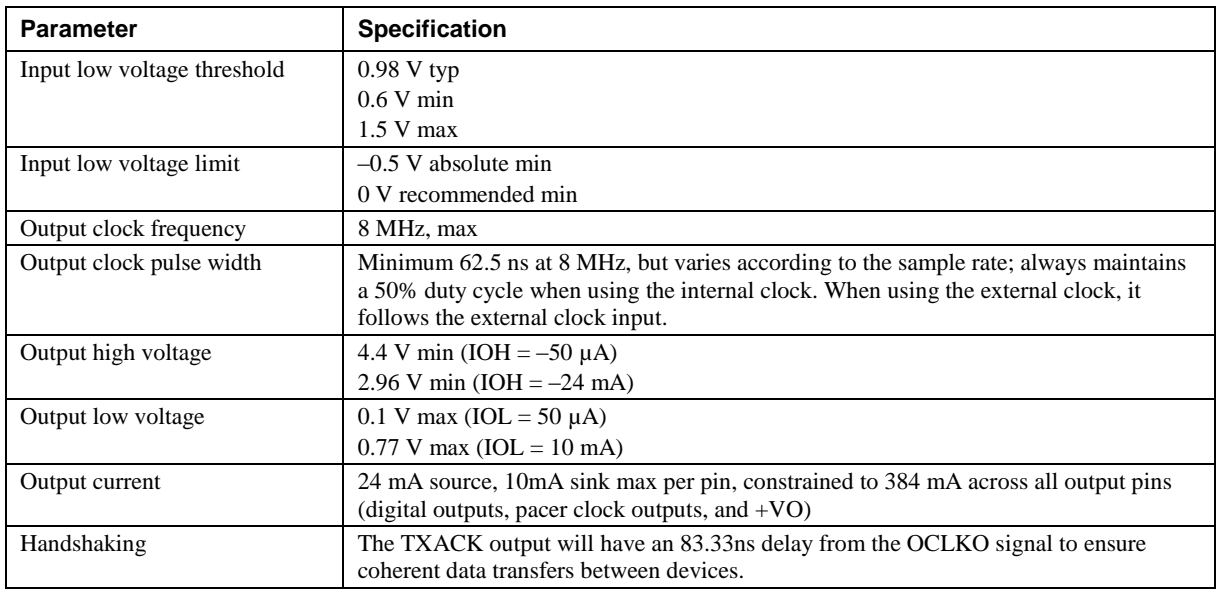

### **Memory**

Table 5. Memory specifications

| Parameter                                                              | <b>Specification</b> |  |  |
|------------------------------------------------------------------------|----------------------|--|--|
| FIFO                                                                   | 8 KS                 |  |  |
| Non-volatile EEPROM<br>32 KB (10 KB firmware storage, 22 KB user data) |                      |  |  |

### **Power**

Table 6. Power specifications

| ower                          |                       |                                                                                                    |  |  |
|-------------------------------|-----------------------|----------------------------------------------------------------------------------------------------|--|--|
| Table 6. Power specifications |                       |                                                                                                    |  |  |
| <b>Parameter</b>              | <b>Condition</b>      | <b>Specification</b>                                                                                                  |  |  |
| Supply current, USB source    | During enumeration    | $< 100 \text{ mA}$                                                                                                    |  |  |
|                               | After USB enumeration | $< 500 \text{ mA}$                                                                                                    |  |  |
| $+VO$ voltage output range    | After USB enumeration | $5 V_+ \pm 5%$                                                                                                    |  |  |
| $+VO$ output current          | After USB enumeration | 24 mA max per pin, constrained to 384 mA across all<br>output pins (digital outputs, pacer clock outputs, and $+VO$ ) |  |  |

### **USB**

Table 7. USB specifications

| <b>Parameter</b>     | <b>Specification</b>                                                                   |
|----------------------|----------------------------------------------------------------------------------------|
| USB device type      | $\overline{USB}$ 2.0 (high-speed)                                                      |
| Device compatibility | USB 1.1, USB 2.0, USB 3.0                                                              |
| USB cable type       | A-B cable, UL type AWM 2725 or equivalent. Min 24 AWG VBUS/GND,<br>min 28 AWG $D+/D-.$ |
| USB cable length     | 3 m (9.84 ft) max                                                                      |

### **Environmental**

Table 8. Environmental specifications

| <b>Parameter</b>            | <b>Specification</b>             |
|-----------------------------|----------------------------------|
| Operating temperature range | $0^{\circ}$ C to 50 $^{\circ}$ C |
| Storage temperature range   | $-40$ °C to 70 °C                |
| Humidity                    | $0\%$ to 90% non-condensing      |

### **Mechanical**

Table 9. Mechanical specifications

| ∣ Parameter                          | <b>Specification</b>                                                                     |  |  |
|--------------------------------------|------------------------------------------------------------------------------------------|--|--|
| Dimensions ( $L \times W \times H$ ) | $128.52 \times 88.39 \times 35.56 \text{ mm} (5.06 \times 3.48 \times 1.43 \text{ in.})$ |  |  |

### **Signal connector**

Table 10. Screw terminal specifications

| <b>Parameter</b> | <b>Specification</b> |
|------------------|----------------------|
| Connector type   | Screw terminal       |
| Wire gauge range | 16 AWG to 30 AWG     |
|                  |                      |
|                  |                      |
|                  |                      |

### **Screw terminal pinout**

| Pin            | Signal name                   | <b>Pin description</b>  | Pin | Signal name                   | Pin description          |
|----------------|-------------------------------|-------------------------|-----|-------------------------------|--------------------------|
| 1              | P <sub>0</sub> D <sub>0</sub> | Port 0 bit 0            | 29  | P <sub>1</sub> D <sub>0</sub> | Port 1 bit 0             |
| $\overline{2}$ | P <sub>0</sub> D <sub>1</sub> | Port 0 bit 1            | 30  | P1D1                          | Port 1 bit 1             |
| 3              | <b>GND</b>                    | Digital ground          | 31  | <b>GND</b>                    | Digital ground           |
| 4              | P <sub>0</sub> D <sub>2</sub> | Port 0 bit 2            | 32  | P1D <sub>2</sub>              | Port 1 bit 2             |
| 5              | P <sub>0</sub> D <sub>3</sub> | Port 0 bit 3            | 33  | P <sub>1D3</sub>              | Port 1 bit 3             |
| 6              | <b>GND</b>                    | Digital ground          | 34  | <b>GND</b>                    | Digital ground           |
| 7              | P <sub>0</sub> D <sub>4</sub> | Port 0 bit 4            | 35  | P1D4                          | Port 1 bit 4             |
| 8              | P <sub>0</sub> D <sub>5</sub> | Port 0 bit 5            | 36  | P1D5                          | Port 1 bit 5             |
| 9              | <b>GND</b>                    | Digital ground          | 37  | <b>GND</b>                    | Digital ground           |
| 10             | P <sub>0</sub> D <sub>6</sub> | Port 0 bit 6            | 38  | P1D6                          | Port 1 bit 6             |
| 11             | P <sub>0</sub> D <sub>7</sub> | Port 0 bit 7            | 39  | P1D7                          | Port 1 bit 7             |
| 12             | <b>GND</b>                    | Digital ground          | 40  | <b>GND</b>                    | Digital ground           |
| 13             | P <sub>0</sub> D <sub>8</sub> | Port 0 bit 8            | 41  | P <sub>1D8</sub>              | Port 1 bit 8             |
| 14             | P <sub>0</sub> D <sub>9</sub> | Port 0 bit 9            | 42  | P1D9                          | Port 1 bit 9             |
| 15             | <b>GND</b>                    | Digital ground          | 43  | <b>GND</b>                    | Digital ground           |
| 16             | P0D10                         | Port 0 bit 10           | 44  | P1D10                         | Port 1 bit 10            |
| 17             | P0D11                         | Port 0 bit 11           | 45  | P1D11                         | Port 1 bit 11            |
| 18             | <b>GND</b>                    | Digital ground          | 46  | <b>GND</b>                    | Digital ground           |
| 19             | P0D12                         | Port 0 bit 12           | 47  | P1D12                         | Port 1 bit 12            |
| 20             | P0D13                         | Port 0 bit 13           | 48  | P1D13                         | Port 1 bit 13            |
| 21             | <b>GND</b>                    | Digital ground          | 49  | <b>GND</b>                    | Digital ground           |
| 22             | P0D14                         | Port 0 bit 14           | 50  | P1D14                         | Port 1 bit 14            |
| 23             | P0D15                         | Port 0 bit 15           | 51  | P1D15                         | Port 1 bit 15            |
| 24             | <b>GND</b>                    | Digital ground          | 52  | <b>GND</b>                    | Digital ground           |
| 25             | <b>ICLKI</b>                  | Input scan clock input  | 53  | <b>ICLKO</b>                  | Input scan clock output  |
| 26             | <b>OCLKI</b>                  | Output scan clock input | 54  | <b>OCLKO</b>                  | Output scan clock output |
| 27             | <b>TRIG</b>                   | External trigger input  | 55  | $+VO$                         | User voltage output      |
| 28             | <b>RSVD</b>                   | Reserved for future use | 56  | <b>TXACK</b>                  | Data transfer output     |

Table 11. Screw terminal pinout

#### **Declaration of Conformity According to ISO/IEC 17050-1:2010**

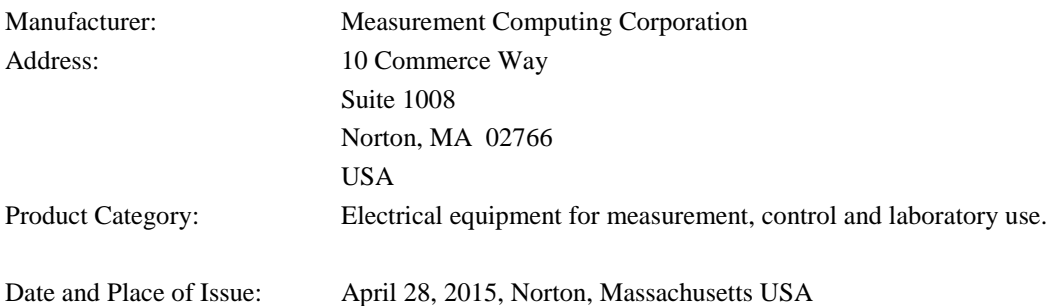

Measurement Computing Corporation declares under sole responsibility that the product

#### **USB-DIO32HS**

Complies with the essential requirements of the following applicable European Directives:

Electromagnetic Compatibility (EMC) Directive 2004/108/EC Low Voltage Directive 2006/95/EC RoHS Directive 2011/65/EU

Conformity is assessed in accordance to the following standards:

EMC:

Emissions:

- EN 61326-1:2013 (IEC 61326-1:2012), Class A
- EN 55011: 2009 + A1:2010 (IEC CISPR 11:2009 + A1:2010), Group 1, Class A

Immunity:

- EN 61326-1:2013 (IEC 61326-1:2012), Controlled EM Environments
- **EN 61000-4-2:2008 (IEC 61000-4-2:2008)**
- **EN 61000-4-3:2010 (IEC61000-4-3:2010)**

Safety:

**EN 61010-1 (IEC61010-1)** 

Environmental Affairs:

Articles manufactured on or after the Date of Issue of this Declaration of Conformity do not contain any of the restricted substances in concentrations/applications not permitted by the RoHS Directive.

Carl Hampar J<sup>on</sup><br>Carl Haapaoja, Director of Quality Assurance

**Measurement Computing Corporation 10 Commerce Way Norton, Massachusetts 02766 (508) 946-5100 Fax: (508) 946-9500 E-mail: [info@mccdaq.com](mailto:info@mccdaq.com) [www.mccdaq.com](http://www.mccdaq.com/)**

**NI Hungary Kft H-4031 Debrecen, Hátar út 1/A, Hungary Phone: +36 (52) 515400 Fax: +36 (52) 515414 <http://hungary.ni.com/debrecen>**